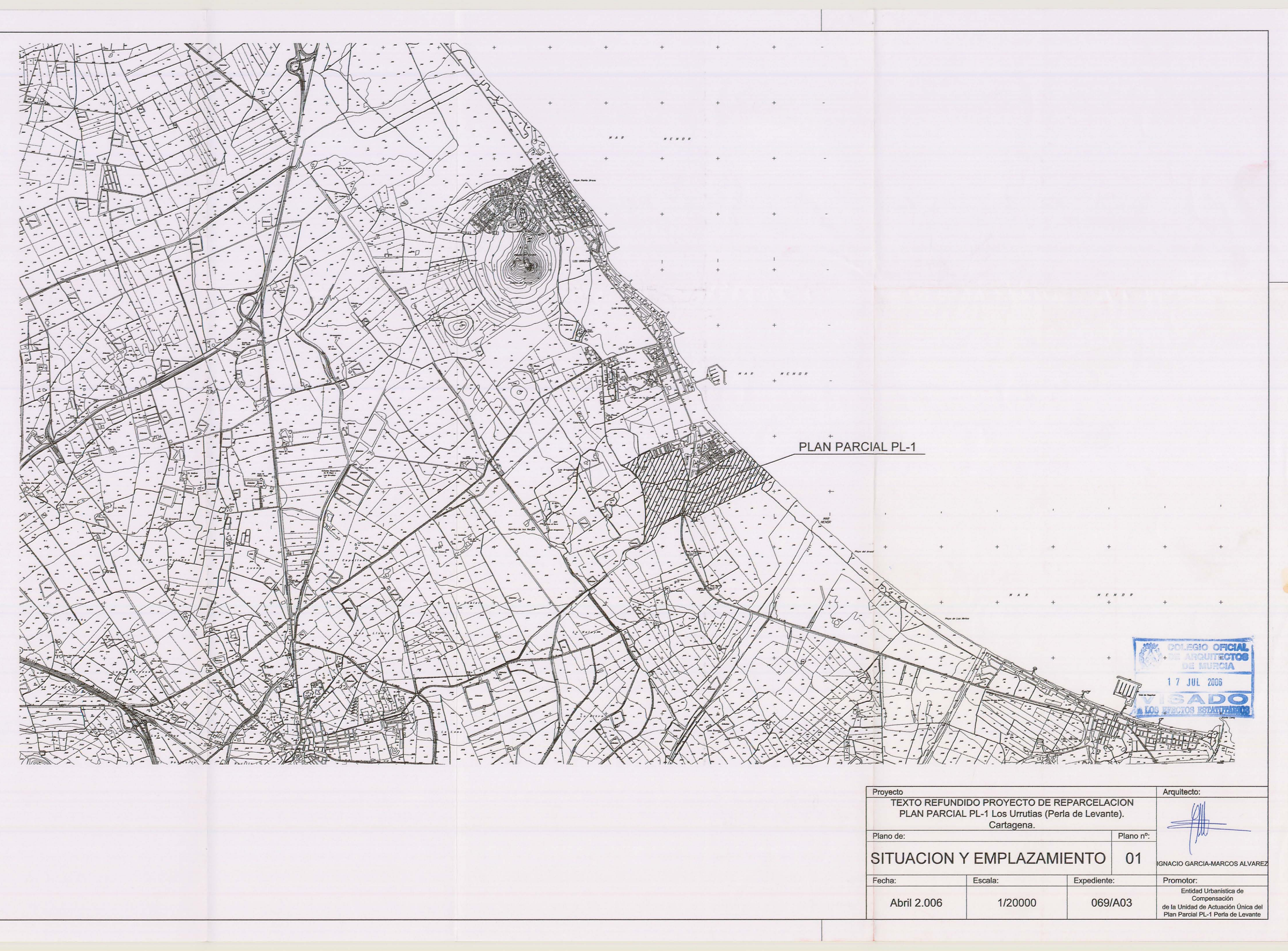

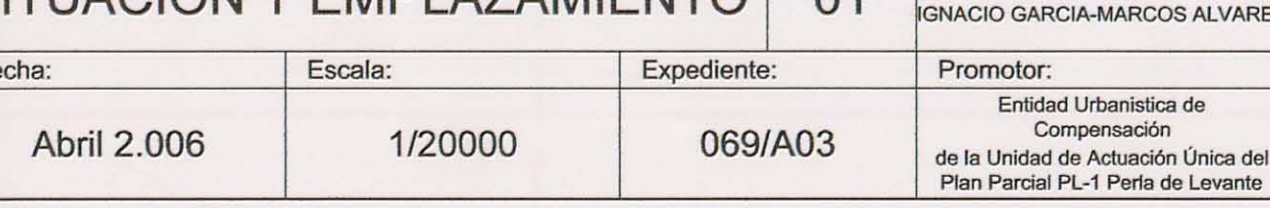

 $\equiv$ 

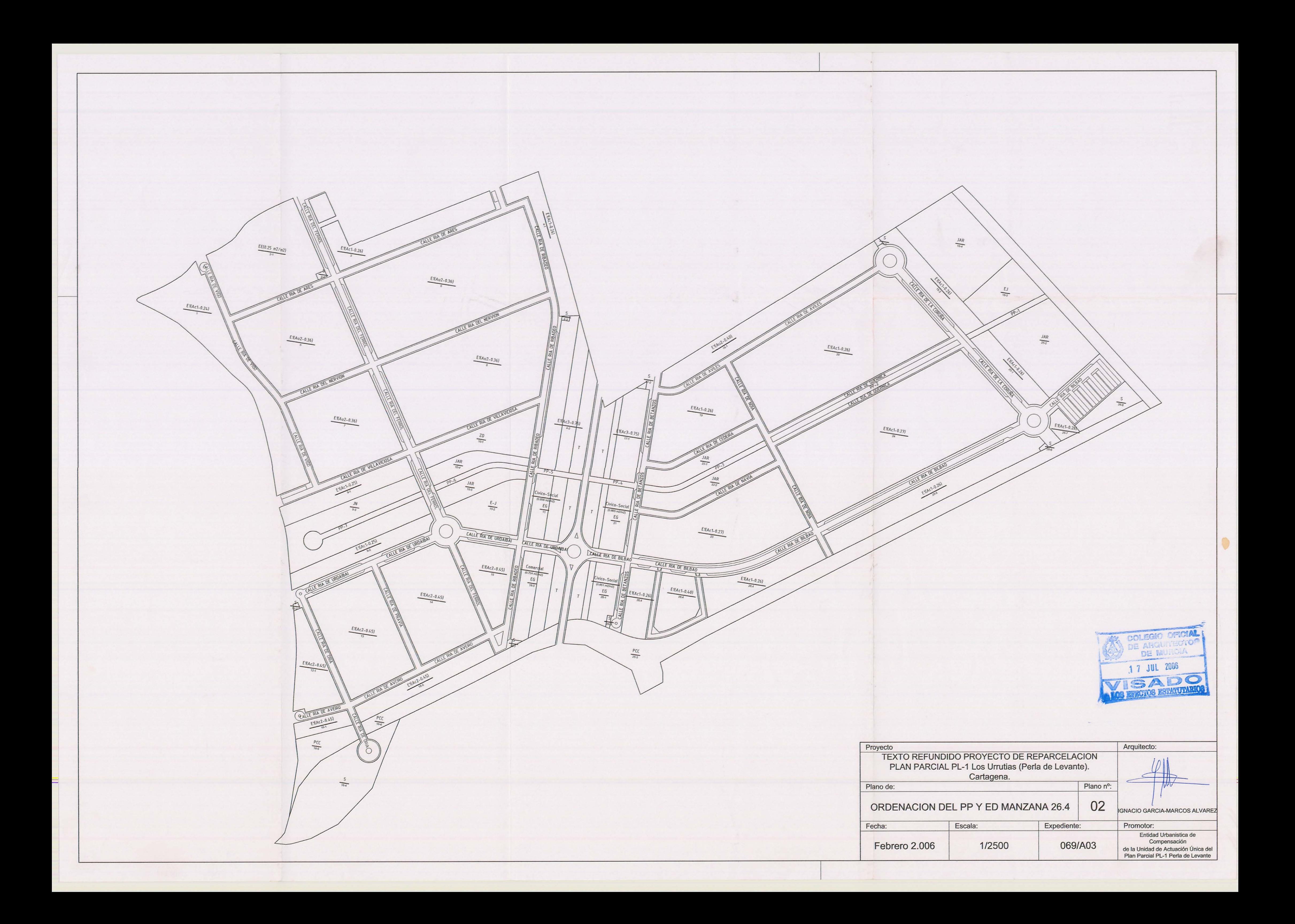

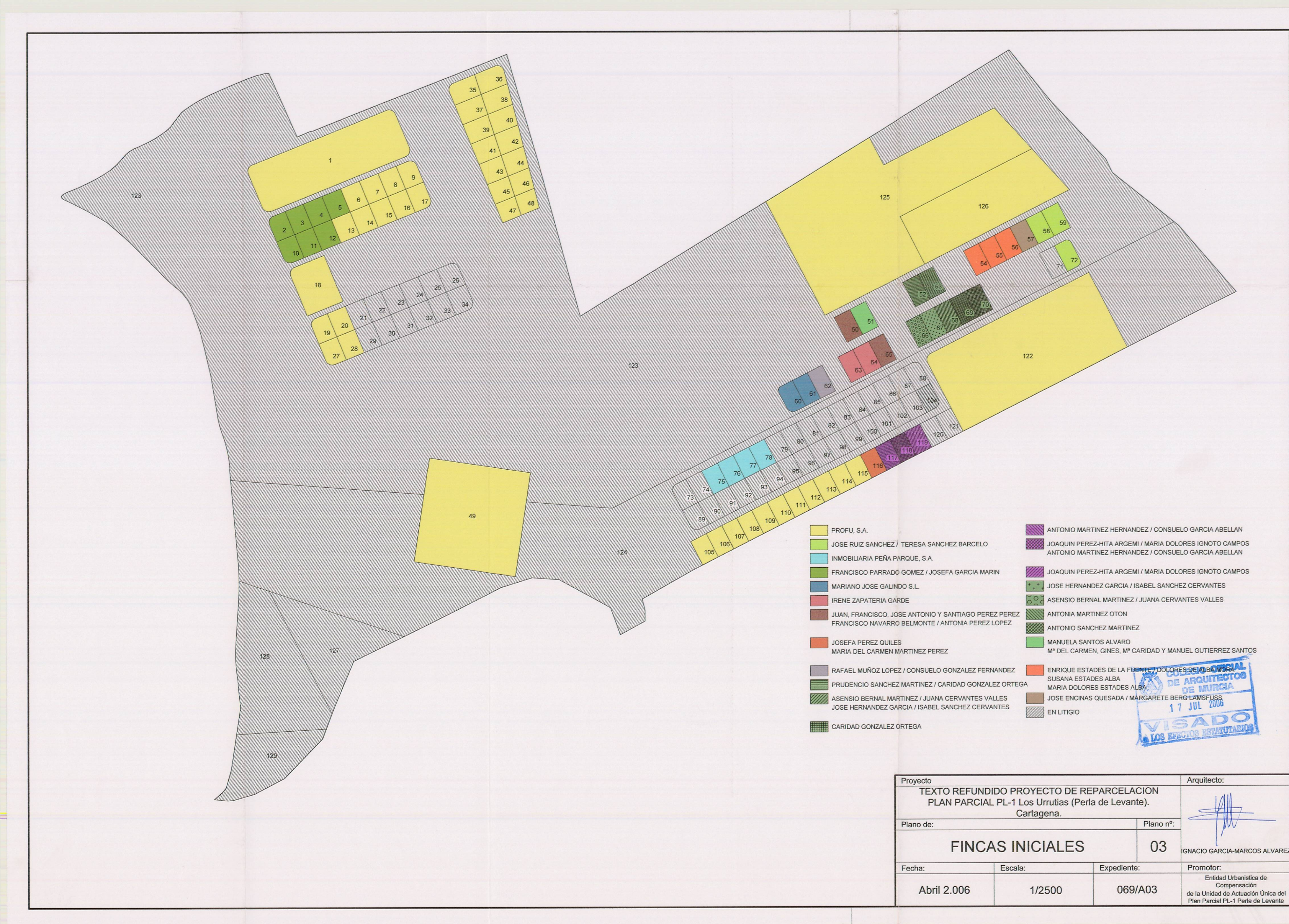

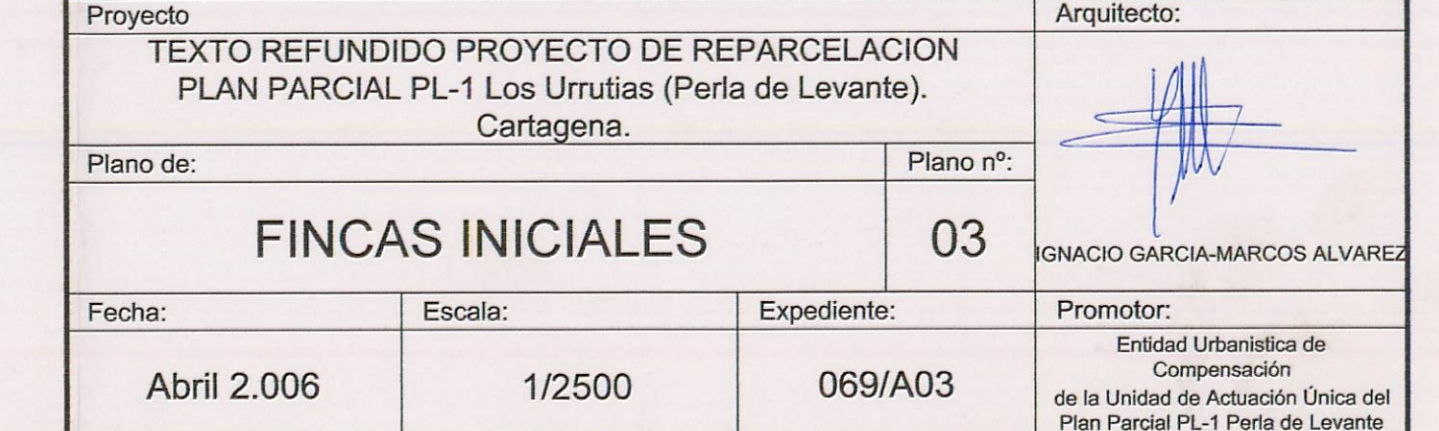

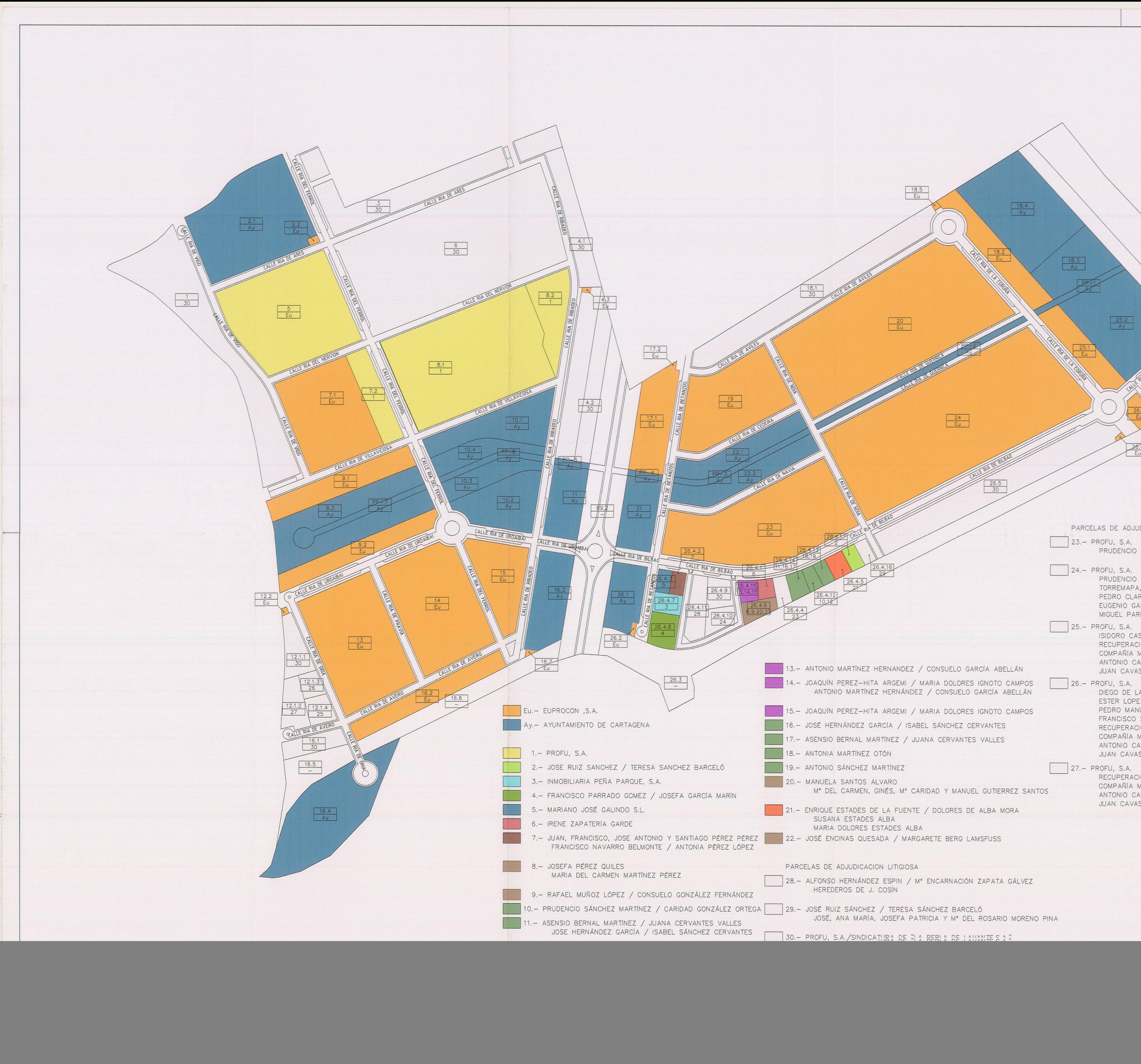

![](_page_3_Picture_100.jpeg)

![](_page_4_Picture_11.jpeg)

<u>a shekara 10 maso na san</u>

![](_page_4_Figure_1.jpeg)

![](_page_4_Picture_12.jpeg)